2011 VFP 28 PDF

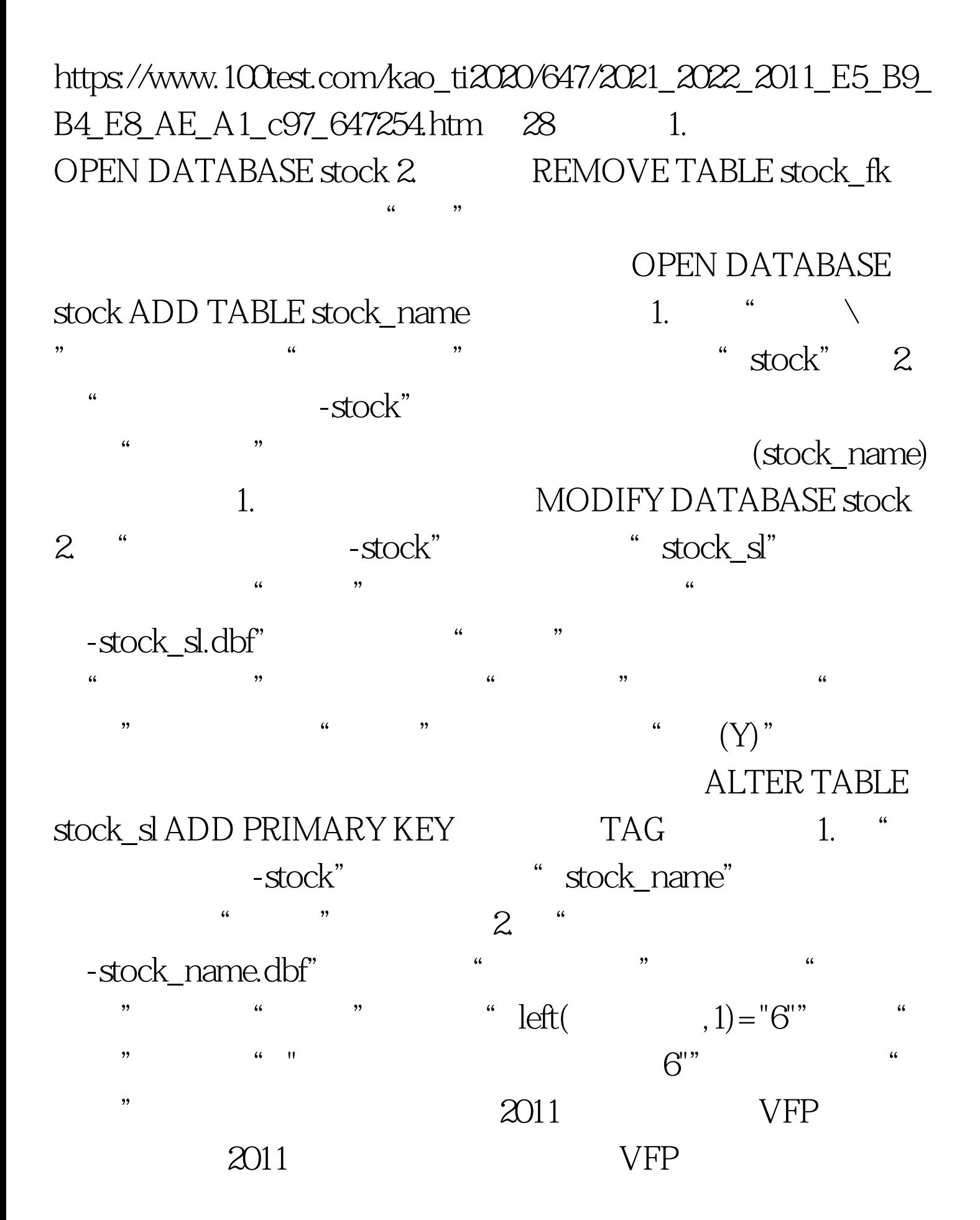

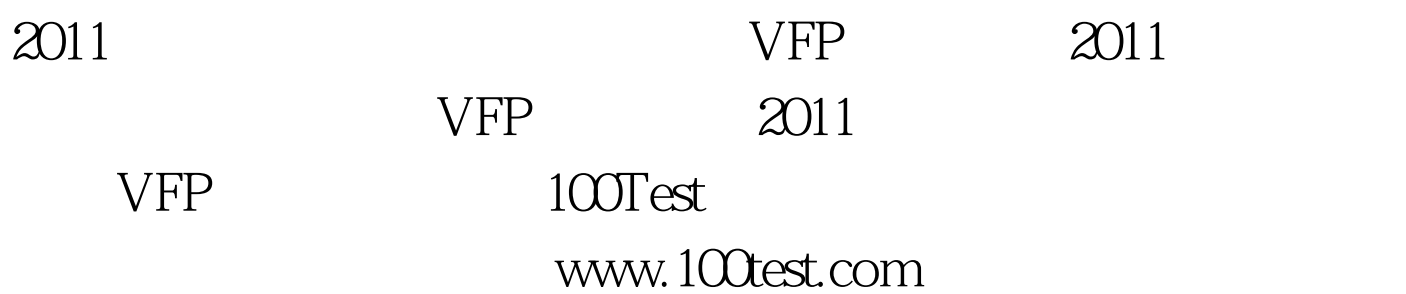